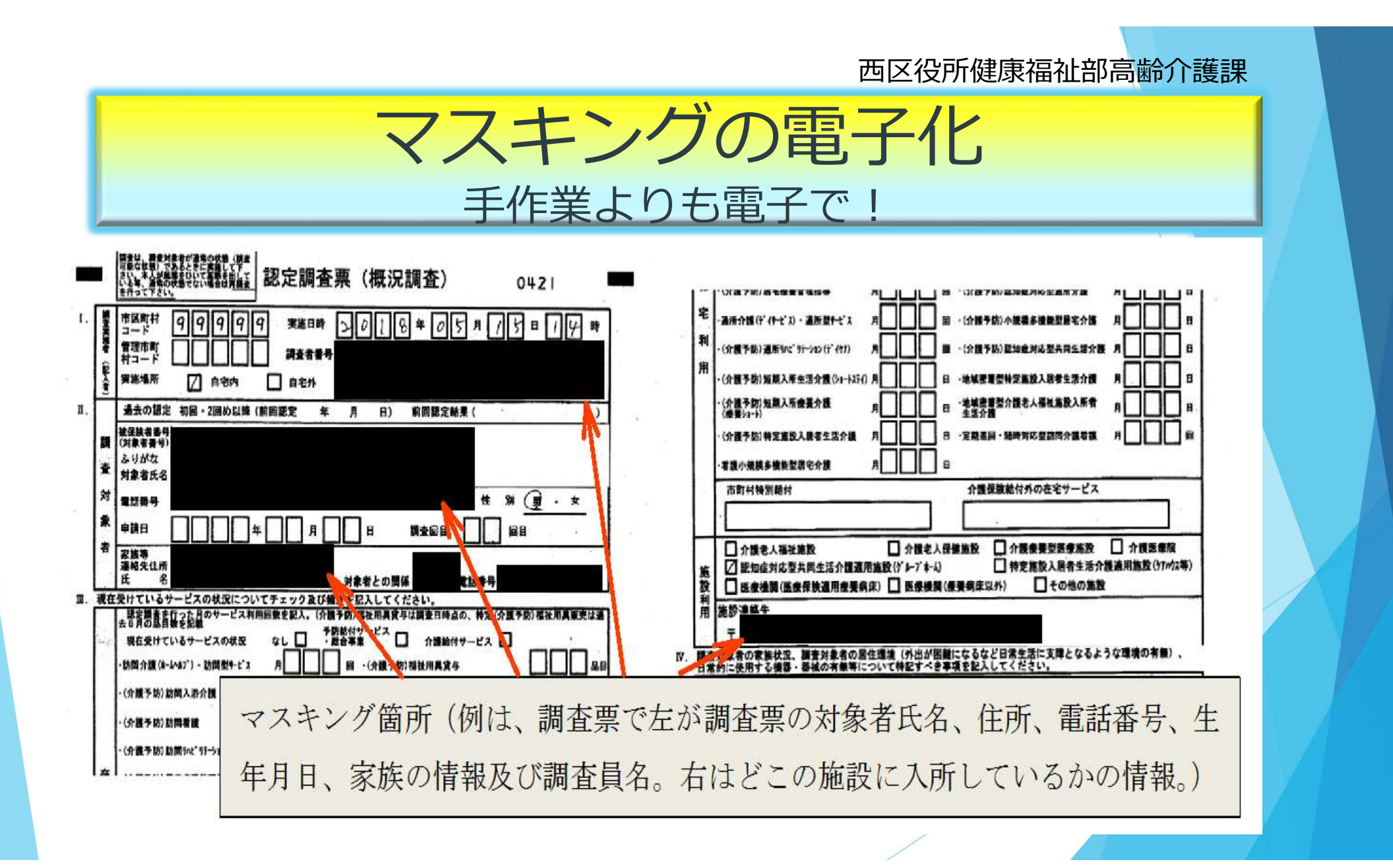

\*DocuWorks・・・紙文書を取り込んで電子上で加工や修正ができる製品のこと。 \*アノテーション・・・付箋、メモ、マーカーなどの要素のこと。

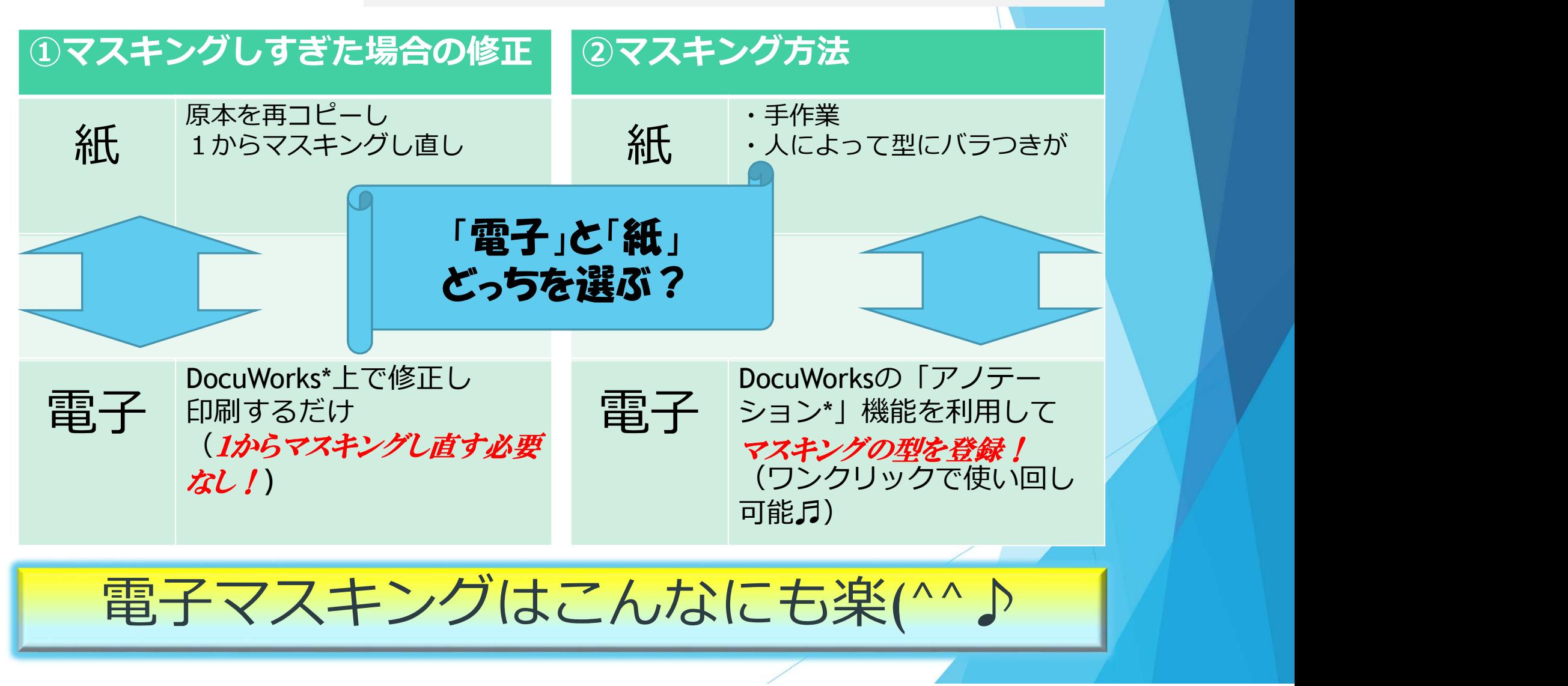